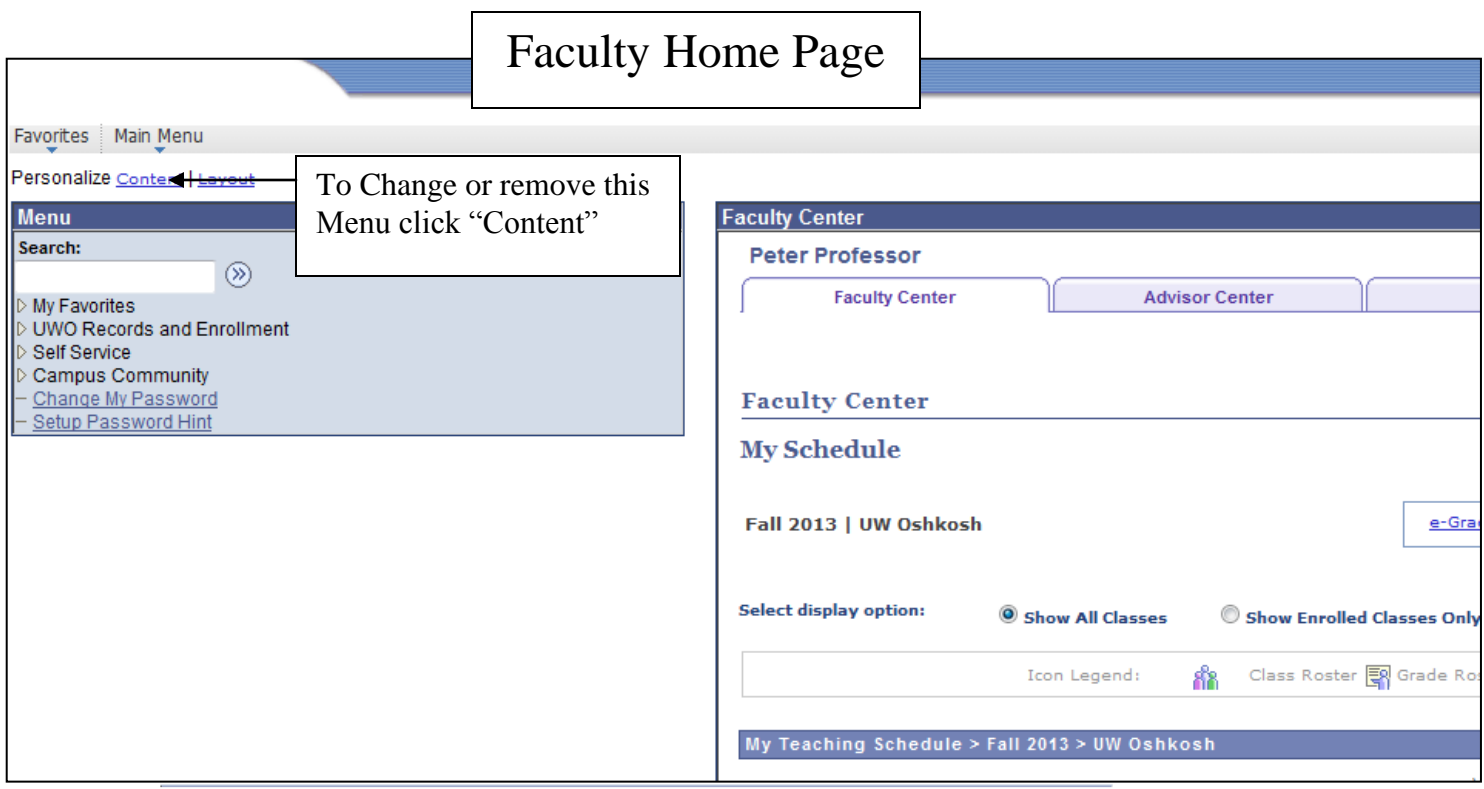

Save Return to Home

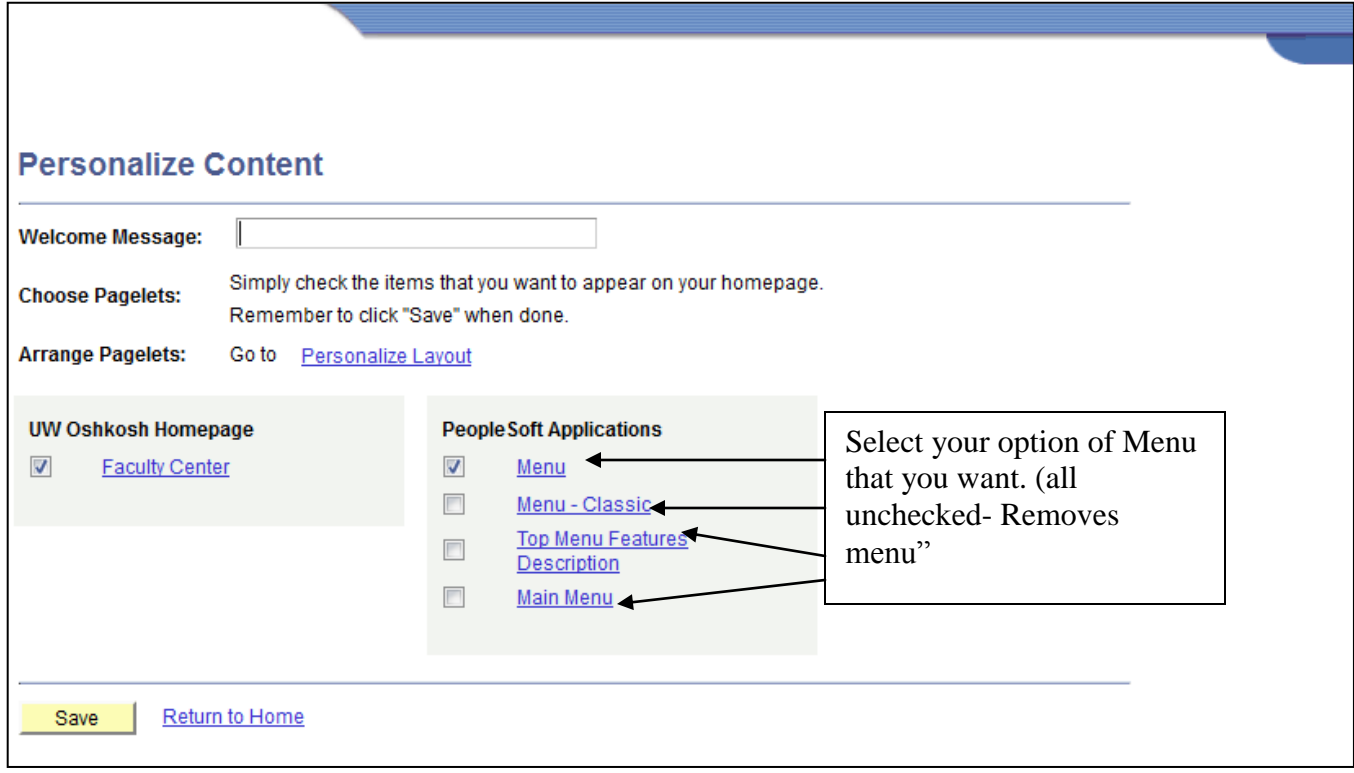